## $\Delta$  delta dental

## Find A Patient - Limitations

Online Dentist Account

## *Limitations Tab*

Under Limitations, you can see a comprehensive list of the patient's plan limitations with information such as:

- Type of limitation
- Number of allowed for the plan
- Age limit
- Next available
- Remaining

You may see N/A for certain treatments. This does not always indicate that coverage is not available; it may be that our system in unable to display the details for this coverage so it defaults to N/A. For example, under Fillings, N/A will display for "How Many Allowed" because the system cannot display the information for each tooth. It's best to crossreference the Coverage section to confirm.

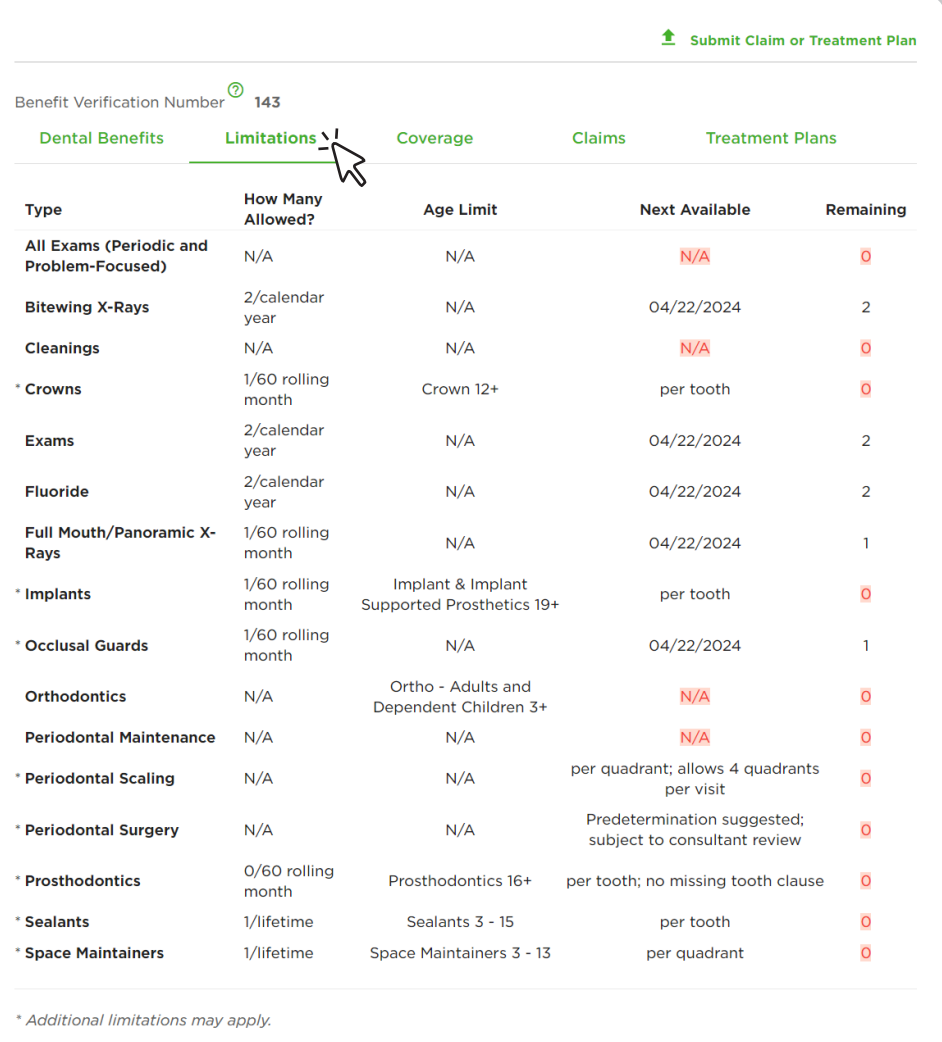